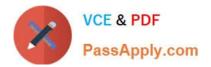

# C2170-051 Q&As

IBM i2 Analyst\'s Notebook V8.9

# Pass IBM C2170-051 Exam with 100% Guarantee

Free Download Real Questions & Answers **PDF** and **VCE** file from:

https://www.passapply.com/c2170-051.html

100% Passing Guarantee 100% Money Back Assurance

Following Questions and Answers are all new published by IBM Official Exam Center

Instant Download After Purchase

100% Money Back Guarantee

😳 365 Days Free Update

800,000+ Satisfied Customers

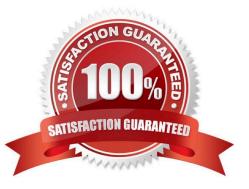

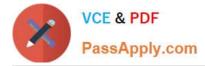

#### **QUESTION 1**

A researcher has been tasked with creating a spreadsheet ready to be imported into Analyst\\'s Notebook. The chart required looks like this:

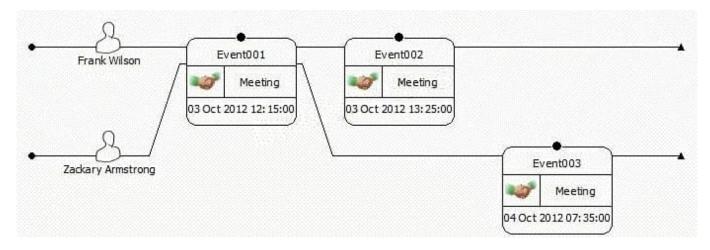

Which of the following spreadsheets is ready for importing, and does not need any spreadsheet formulas or Column Actions to change it in any way?

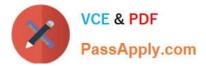

# CA.

| Person     | Frank Wilson      | Toolane. | -Aug - South State | Tanas |
|------------|-------------------|----------|--------------------|-------|
| Activities | Event001          | Meeting  | 3 Oct 2012         | 12:15 |
|            | Event002          | Meeting  | 3 Oct 2012         | 13:25 |
| Person     | Zackary Armstrong |          |                    | SSA   |
| Activities | Event001          | Meeting  | 3 Oct 2012         | 12:15 |
|            | Event003          | Meeting  | 4 Oct 2012         | 07:35 |

# СB.

| Activity | Event001          | Meeting                               | 3 Oct 2012 | 12:15 |
|----------|-------------------|---------------------------------------|------------|-------|
| Person   | Frank Wilson      |                                       |            |       |
| Person   | Zackary Armstrong | Constant of                           |            |       |
| Activity | Event002          | Meeting                               | 3 Oct 2012 | 13.25 |
| Person   | Frank Wilson      |                                       |            |       |
| Activity | Event003          | Meeting                               | 4 Oct 2012 | 07:35 |
| Person   | Frank Wilson      | · · · · · · · · · · · · · · · · · · · |            |       |
|          |                   |                                       |            |       |

# CC

| Person            | Activity | Туре    | Date       | Time  |
|-------------------|----------|---------|------------|-------|
| Frank Wilson      | Event001 | Meeting | 3 Oct 2012 | 12:15 |
| Frank Wilson      | Event002 | Meeting | 3 Oct 2012 | 13:25 |
| Zackary Armstrong | Event001 | Meeting | 3 Oct 2012 | 12:15 |
| Zackary Armstrong | Event003 | Meeting | 4 Oct 2012 | 07:35 |

# CD.

| Person            |                   | Activity |            |            |         |  |
|-------------------|-------------------|----------|------------|------------|---------|--|
| Frank Wilson      | Zackary Armstrong | Event001 | Meeting    | 3 Oct 2012 | 12:15   |  |
| Frank Wilson      | Event002          | Meeting  | 3 Cct 2012 | 13:25      | 3071630 |  |
| Zackary Armstrong | Event003          | Meeting  | 4 Cct 2012 | 07:35      |         |  |

## A. Exhibit A

- B. Exhibit B
- C. Exhibit C
- D. Exhibit D

Correct Answer: C

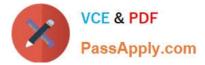

#### **QUESTION 2**

Which of the following is a "Number" attribute in the standard template?

- A. Dollar Amount
- B. Phone Number
- C. Account Number
- D. Transaction Date

Correct Answer: A

#### **QUESTION 3**

Review the image shown here:

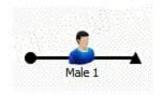

What has been used to create this entity?

- A. Icon Representation and Male Entity Type
- B. Icon Entity Type and Male Representation
- C. Theme Line Representation and Male Entity Type
- D. Theme Line Entity Type and Male Representation

Correct Answer: C

#### **QUESTION 4**

When adding a link to a directed connection and the new link has the same direction as any existing link, what happens to the connection multiplicity?

- A. The connection remains Directed.
- B. The connection is changed to Single.
- C. The connection is changed to Multiple.
- D. The connection multiplicity is changed to a link with corners.

Correct Answer: C

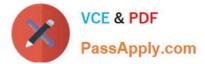

### **QUESTION 5**

Which Entity Representation is shown here?

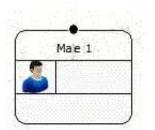

- A. Icon
- B. Male
- C. Picture
- D. Event Frame
- Correct Answer: D

C2170-051 PDF Dumps

C2170-051 VCE Dumps 0

C2170-051 Exam Questions